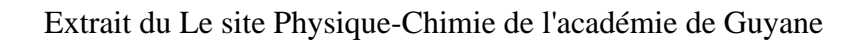

https://physique-chimie.dis.ac-guyane.fr/Exemple-d-usage-5-Structure-electronique-des-ions-monoatomiqu es-2nd.html

# **Exemple d'usage 5 : Structure électronique des ions monoatomiques (2nd)**

- S'informer - Appels à projet - TraAM 2015-2016 Guyane -

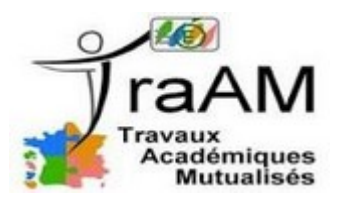

Date de mise en ligne : lundi 21 novembre 2016

**Copyright © Le site Physique-Chimie de l'académie de Guyane - Tous droits**

**réservés**

 **Cet article concerne un exemple d'usage proposé par l'académie de Guyane dans le cadre du TraAM Physique-Chimie 2015-2016, Thème 1 « Dans quelle mesure les usages des ressources numériques permettent au professeur de mettre en place un enseignement de la physique chimie dans le cadre de la classe inversée ? »**

**[https://physique-chimie.dis.ac-guyane.fr/sites/physique-chimie.dis.ac-guyane.fr/IMG/jpg/traam\_562648.95.jpg ]**

 **Introduction :** [Les élèves découvrent à la maison les notions portant sur la structure des ions monoatomiques par](http://eduscol.education.fr/physique-chimie/enseigner/ressources-et-usages-numeriques/travaux-academiques-mutualises-traam.html) [le](http://eduscol.education.fr/physique-chimie/enseigner/ressources-et-usages-numeriques/travaux-academiques-mutualises-traam.html) biais d'une vidéo, d'un QCM, d'une fiche synthèse et d'une activité à réaliser. Un forum modéré par l'enseignant est à la disposition des élèves afin de permettre de lever les premières difficultés de compréhension. De retour en classe et par des échanges, les élèves s'attacheront à écrire le cours. Des exercices au choix permettront d'autotester leur maîtrise du sujet.

Professeur expérimentateur

- Karine Procope, Lycée Lama-Prevot (Remire-Montjoly)
- Thomas Luglia, Lycée Léon Gontran Damas (Remire-Montjoly)

Niveau concerné

**Seconde** 

Place de la séance dans la progression et pré-requis

- Pré-requis : au collège au cycle 4, les élèves ont découvert les ions. En seconde les élèves ont abordé la structure électronique des atomes.
- En seconde : les ions sont abordés dans deux des trois thèmes du programme de seconde : « la santé » et « l'univers ».
- En seconde : Les règles du « duet » et de l'octet peuvent être vues avant ou après cette séquence.

Le travail à la maison

### **Objectifs :**

- L'élève va découvrir à son rythme ce qu'est un ion monoatomique, comment il se forme à partir d'un atome et sa structure électronique.
- L'élève peut s'exercer et avoir un retour sur les erreurs commises (la solution à chaque question du QCM est donnée).
- L'élève fait un premier travail d'appropriation des notions en construisant une synthèse par le biais d'une carte mentale et en remplissant une feuille d'activité.

### **Le déroulement :**

1. Regarder la vidéo « structure des ions » et la synthétiser sous une forme de carte mentale.

- 2. Puis faire le QCM qui vous permettra d'évaluer votre niveau de maîtrise des notions abordées. <!--[if !IE]><!--» <!--<![endif]--» <!--[if IE]><![endif]--»
- 3. Enfin à l'aide des éléments précédemment travaillés, remplir la fiche d'activité « activite sur les ions ». <!--[if !IE]><!--»<!--<![endif]--» <!--[if IE]><![endif]--»

Remarque : Un forum est à votre disposition pour vous permettre d'échanger entre vous et résoudre vos éventuelles difficultés.

De retour en classe, vous serez placé en groupe. Au sein des groupes, vous devrez :

Comparer vos fiches d'activités. Après accord des autres membres du groupe, rédiger une fiche d'activité pour le groupe que vous présenterez au professeur pour validation.

- En attendant que les autres groupes aient terminé, des exercices de niveaux différents vous seront proposés (débutant, expert ou confirmé).
- Enfin en classe entière, nous mettrons au propre les éléments que vous avez recueillis.

Le retour en classe

## **Objectifs :**

- Amener les élèves à rédiger le cours par un travail sur la fiche d'activité. Le but étant que l'apprentissage des notions soit fait à la fin de la séance. Les séances suivantes seront consacrées à la mémorisation.
- Permettre aux élèves de tester leur niveau de maîtrise des notions abordées par un jeu d'exercices au choix.

### **Déroulement des séances suivantes**

#### **Durant la première séance :**

Placement en groupes hétérogènes. Au sein des groupes :

- Vous devez comparer vos fiches activité. Après accord des autres membres du groupe, vous devez rédiger une fiche d'activité pour le groupe que vous présenterez au professeur pour validation.
- En attendant que les autres groupes aient terminé, des exercices de niveaux différents vous sont proposés (débutant, expert ou confirmé).
- Enfin en classe entière, les groupes d'élèves s'échangent leurs travaux, portent des compléments ou des corrections. Au final, le groupe classe choisit la production la plus pertinente. Elle sera photocopiée et distribuée à la classe comme trace écrite.

#### **Pour le professeur :**

• Les corrections écrites des « exercices de niveaux différents » doivent être à la disposition des élèves sur le bureau professeur. Les élèves ne font appel au professeur qu'en cas d'incompréhension de la correction fournie.

#### **Sur les séances suivantes :**

- Activités de mémorisation des notions abordées.
- Une activité en travaux pratiques de type « résolution de problème » sur l'objectif du programme « Mettre en oeuvre un protocole pour identifier des ions » mettant en jeu les compétences de la démarche scientifique.

#### Pistes pour la différenciation

La différenciation peut se faire à deux niveaux lors de la 1ère séance en présentiel :

- Différenciation imposée par le professeur au vue des données statistiques fournies par l'ENT (résultats QCM, participation aux activités).
- différenciation demandée par l'élève ou le groupe d'élèves qui peuvent choisir leur activité.

Conditions de mise en oeuvre

#### **Accès aux ressources :**

Un ENT de type MOODLE permet de faire vivre au mieux ce type de séquence mais :

- A défaut d'un ENT ou d'une plate-forme pédagogique, la vidéo peut être hébergée par l'établissement, par une plate-forme d'hébergement en ligne. La vidéo peut aussi être regardée au lycée (postes informatique, CDI, …) ou partagée sur clé USB.
- Un document papier résumant la vidéo peut également être produit pour remplacer la vidéo.

L'ENT doit être accessible à distance comme en classe sur des moyens mobiles.

#### **Présentation du travail en pédagogie inversée aux élèves :**

- Le travail doit être donné au moins une semaine à l'avance, et pour que l'accès aux ressources ne soit pas un frein, une "démonstration" doit être réalisée.
- A cette occasion, il faut que les consignes données aux élèves sur les activités à mener à la maison et en classe, soient clairement explicitées. Ces consignes doivent être reprises sur l'ENT.

Dernière version : 8 juin 2016